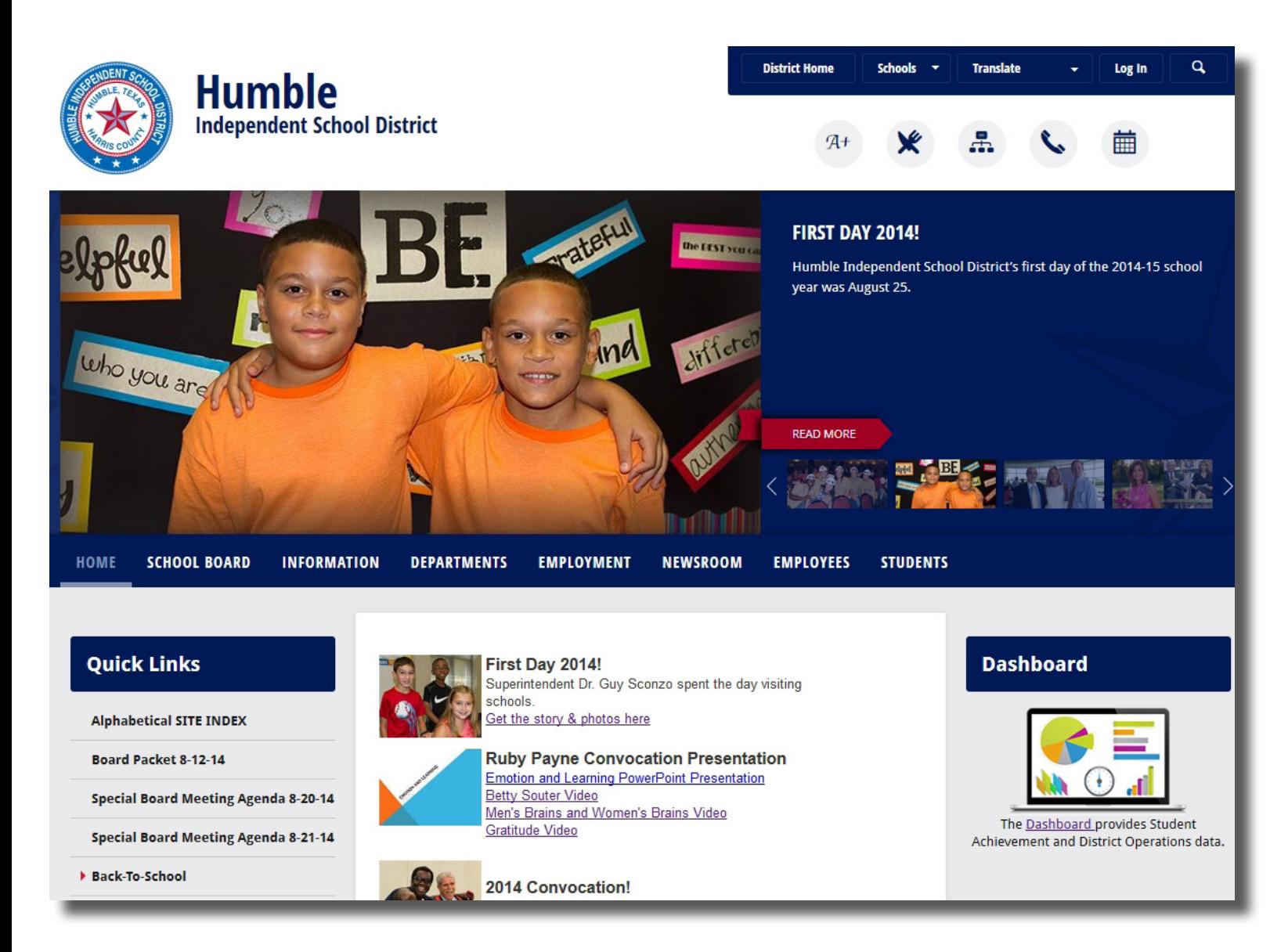

**Starting at the top of the page:** The white bar with the district logo will remain the same on all pages. In the topmost blue bar:

- District Home is a link to the Humble ISD Main Page
- To find a school website, use the pull-down menu under Schools
- • To translate into another language, use the pull-down menu under Translate
- Use the Log In link to log in and access Site Manager

## **Below the blue bar:**

- The A+ button is for **Home Access Center (HAC)** where parents can access their student's grades, etc.
- The knife & fork button is for Child Nutrition Services
- The diagram button in the middle is for Site Index
- The telephone button is for Directory of Contacts
- The calendar button is for the District Calendar 繭

**The large blue bar with photos will be unique to the district Home Page and to each Campus Home Page.**  The photos section may contain many photos and the user can click on the photo icons to the right of the large photo to see each one. Each photo may include a caption, and if a larger story is included a "read more" button will appear.

## **In the row of tabs directly under the photo section:**

- The HOME tab is a link back to the main page.
- The SCHOOL BOARD tab will include pages of information related to our Board of Trustees.
- The INFORMATION tab will include a wide range of district information, such as Directory of Contacts, Education Foundation, Enrolling in Humble ISD, Home Access Center, Student Transfers, and more.
- The DEPARTMENTS tab contains an alphabetical list of links to department sites.
- The EMPLOYMENT tab links to the Human Resources site.
- The NEWSROOM tab will include News and Photos, Your Schools TV, Uplift newsletter, Family Album newsletter, Your Schools newsletter, and more.
- The EMPLOYEES tab includes Employee Links, Happy Trails retirements, Internal Documents, Special Offers for Employees, New Employees, Teacher of the Year, and Super Staffer Program.
- The STUDENTS tab contains links to resources for students.

## **The Left Column** will include Quick Links and Upcoming Events

**The Center Column** will include District-Level Announcements.

**The Right Column** will include the Humble ISD Dashboard, Advertisements, a scrolling Latest News Feed and links to Your Schools TV